## **WNIOSEK**

# **o wydanie decyzji o wyłączeniu stosowania przepisów art. 45a ust. 1 ustawy z dnia 7 lipca 1994 r. – Prawo budowlane**

**(PB-13)**

**Podstawa prawna**: Art. 45a ust. 4 w zw. z ust. 5 ustawy z dnia 7 lipca 1994 r. – Prawo budowlane Dz. U. z 2020r. poz. 1333 z późn.zm.).

#### **1. ORGAN ADMINISTRACJI ARCHITEKTONICZNO-BUDOWLANEJ**

Nazwa: …………………………………………………………………………………………………...

#### **2.1. DANE INWESTORA<sup>1</sup>**

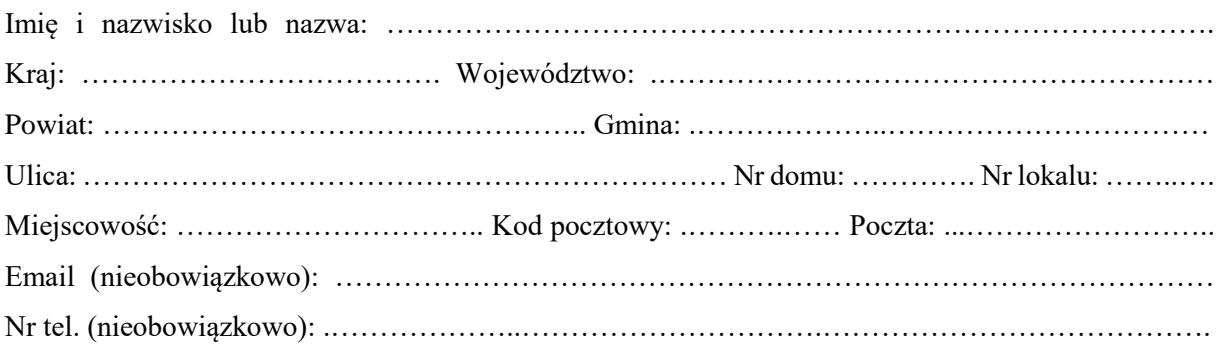

#### **2.2. DANE INWESTORA (DO KORESPONDENCJI)<sup>1</sup>**

Wypełnia się, jeżeli adres do korespondencji inwestora jest inny niż wskazany w pkt 2.1.

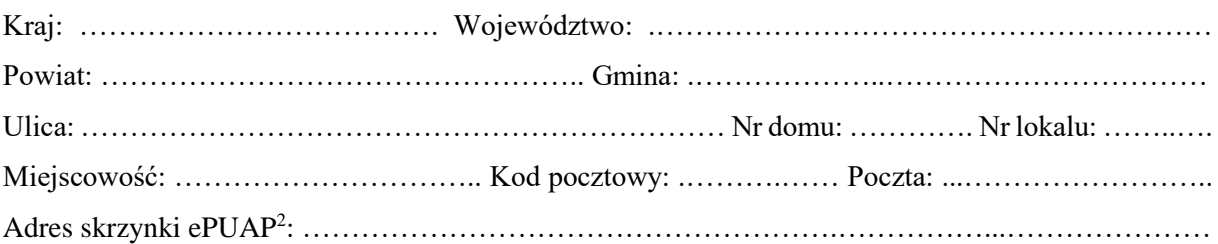

#### **3. DANE PEŁNOMOCNIKA<sup>1</sup>**

Wypełnia się, jeżeli inwestor działa przez pełnomocnika.

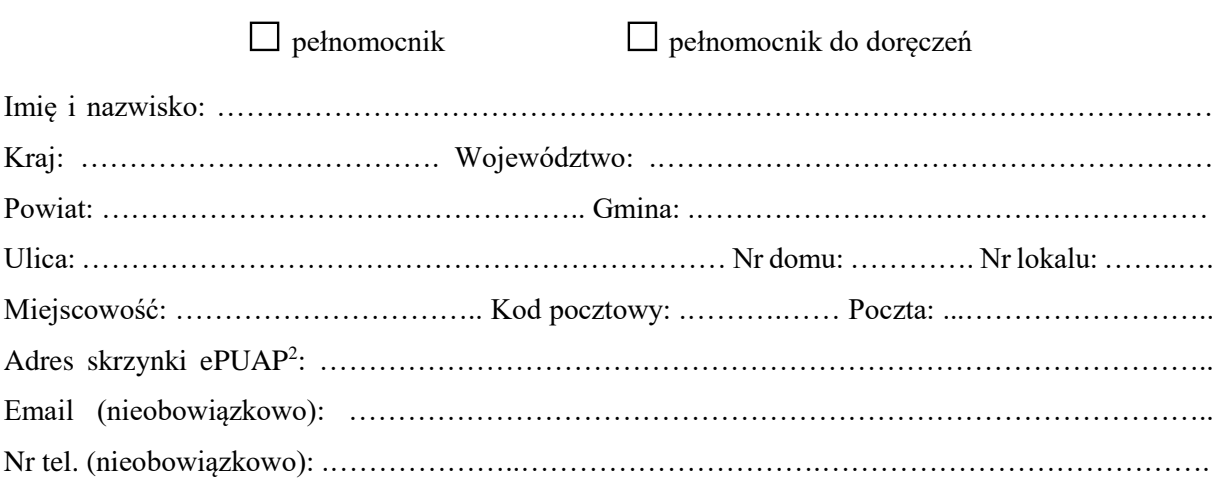

## **4. INFORMACJE O DECYZJI O POZWOLENIU NA BUDOWĘ LUB ZGŁOSZENIU**

Nazwa organu wydającego decyzję (przyjmującego zgłoszenie): ………………………………… …………………………………………………………………………………………………………… Nr decyzji: ……………………………………. Znak sprawy: ………………………………………… Data wydania decyzji (złożenia zgłoszenia): …………………………………………………………….. Rodzaj i zakres robót objętych decyzją (zgłoszeniem): …………………………………………… ……………………………………………………………………………………………………………

### **5. ZAKRES WYŁĄCZENIA I UZASADNIENIE WNIOSKU**

.…………………………………………………………………………………………………………... …………………………………………….………………..……………………………………………. …………………………………………….………………..…………………………………………….  $\mathcal{L}^{\text{max}}_{\text{max}}$ …………………………………………….………………..……………………………………………. …………………………………………….………………..……………………………………………. …………………………………………….………………..…………………………………………….

## **6. OŚWIADCZENIE W SPRAWIE KORESPONDENCJI ELEKTRONICZNEJ**

□ Wyrażam zgodę □ Nie wyrażam zgody

na doręczanie korespondencji w niniejszej sprawie za pomocą środków komunikacji elektronicznej w rozumieniu art. 2 pkt 5 ustawy z dnia 18 lipca 2002 r. o świadczeniu usług drogą elektroniczną (Dz. U. z 2020r. poz. 344).

#### **7. PODPIS INWESTORA (PEŁNOMOCNIKA) I DATA PODPISU**

Podpis powinien być czytelny. Podpis i datę podpisu umieszcza się w przypadku dokonywania zgłoszenia w postaci papierowej.

……………………………………………………………………………………………………………

<sup>1</sup> W przypadku większej liczby inwestorów lub pełnomocników dane kolejnych inwestorów lub pełnomocników dodaje się w formularzu albo zamieszcza na osobnych stronach i dołącza do formularza. 1

<sup>2</sup> Adres skrzynki ePUAP wskazuje się w przypadku wyrażenia zgody na doręczanie korespondencji w niniejszej sprawie za pomocą środków komunikacji elektronicznej.